## KMAP による水中ビークルの制御(2)-ピッチ角制御系 2017(H29).12.17 片柳亮二

【問題】前資料「 KMAP による水中ビークルの制御(1)-エレベータ操舵応答」 において,水中ビークルの固有モードが不安定であることがわかった. そこで、この不安定な特性を安定化するピッチ角制御系を設計せよ.た だし,水中ビークルのデータは前資料「KMAP による水中ビークルの制御 (1)-エレベータ操舵応答」と同じとする.

## 【解】

 図 1 に示すピッチ角制御系を考える.アクチュエータは減衰比 *<sup>a</sup>* =0.7, 固有角振動数 *<sup>a</sup>* =18.84(rad/s)(3Hz)とする.

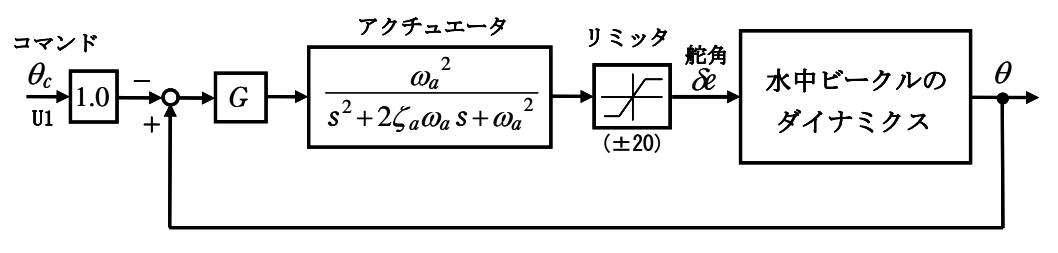

図 1 水中ビークルのピッチ角制御系

前資料「KMAP による水中ビークルの制御(1)-エレベータ操舵応答」を用い て,KMAP で解析する.

 KMAP(バージョン 114 以降)を起動して, ①「KMAP\*\*\*解析内容選択画面」⇒"3"キーイン ②「データファイル利用方法」⇒"3"をキーイン

- ③「3:機械システム制御の実際の例題」⇒"2"キーイン 例題のインプットデータ ⇒ CDES.WAT8.2-2.DAT
- ⑤「新しいファイル名入力してください」と表示されるので,以下, 次のようにキーイン

0 0 0 0 0 0 0 18 1 0 0 1 7

これで解析計算が実行されて,安定解析結果が次のように表示される.

```
.....(水中ビークルデータ)....
Ix = 0.32000E+03 Iy = 0.32512E+04 Iz = 0.33927E+04 Ixz = 0.00000E+00
L = 0.85000E+01 B = 0.10000E+01 L/B = 0.85000E+01 Vol = 0.44506E+01
mx = 0.13085E+02 my = 0.67773E+03 mz = 0.67773E+03 Izw = 0.16626E+04Jx = 0.00000E+00 Jy = 0.13765E+04 Jz = 0.13765E+04 浮力 = 0.44488E+04
 ただし,質量は(kgf・S2/m),慣性モーメントは(kgf・m・s2)
```
 ......................(釣り合い飛行時のデータ).....................  $S = 0.70000E+01$  (m2) CBAR = 0.19191E+01 (m) Hp = 0.15000E+04 (ft)  $W = 0.10000E+05$  (kgf) qbarS= 0.37786E+05 (kgf) ROU = 0.10200E+03 (kgf·s2/m4)  $V = 0.10288E+02$  (m/s) VKEAS= 0.20000E+02 (kt) Iy = 0.32512E+04 (kgf·m·s2)  $\theta = 0.21877E+01$  (deg)  $\alpha = 0.21877E+01$  (deg) CG = 0.25000E+02 (%MAC) //// 浮力を考慮 ////  $CL = 0.14691E+00$  (-)  $CD = 0.23821E-01$  (-)  $CD \alpha = 0.24777E-02$  (1/deg) (この CL,CD,CDαは初期釣合 G に必要な CL,CD,CDαです) T=  $0.90234E+03$  (kgf)  $\delta f = 0.00000E+00$  (deg)  $\delta e = 0.61230E+01$  (deg) 縦安定中正点 (neutral point) hn=(0.25-Cmα/CLα)\*100= 0.32506E+02 (%MAC) 脚ΔCD= 0.20000E-01(−), スピードブレーキΔCD= 0.40000E-01(−)<br>脚-UP, スピードブレーキ クローズ, 初期フラップ角δfpilot= 0.00000E+00(deg 脚-UP,  $\lambda t^2 - k^2 J^2 \nu - \frac{1}{4} J \nu - \lambda^2$ , 初期フラップ角δfpilot= 0.00000E+00 (deg) (微係数推算用フラップδf = 0.20000E+02 (deg)) (CG=25%) (CG= 25.00%) (プライムド 有次元) Cxu =-0.588655E-01 Cxu =-0.588655E-01 Xu =-0.171481E+00 Cx $\alpha$  = 0.862457E-04 Cx $\alpha$  = 0.862457E-04 X $\alpha$  = 0.347075E-02  $Czu = 0.000000E+00$   $Czu = 0.000000E+00$   $Zu' = -0.589025E+01$ CL $\alpha$  = 0.529715E-01 CL $\alpha$  = 0.529715E-01 Z $\alpha$ ' =-0.109654E+02 CL  $\delta$  e= 0.424816E-02 CL  $\delta$  e = 0.424816E-02 Z  $\delta$  e' =-0.876156E+00 CL  $\delta$  f = 0.875580E-02 CL  $\delta$  f = 0.875580E-02 Z $\delta$  f' =-0.180583E+01 Cmu = 0.000000E+00 Cmu = 0.000000E+00 Mu' = 0.515707E+02<br>Cm  $\alpha$  =-0.397622E-02 Cm  $\alpha$  1 =-0.397622E-02 M  $\alpha$  ' = 0.909234E+02 Cm  $\alpha$  =-0.397622E-02 Cm  $\alpha$  1 =-0.397622E-02 Cm δe=-0.917006E-02 Cm δe1=-0.917006E-02 M δe'=-0.404860E+01 Cmδf=-0.159834E-02 Cmδf1=-0.159834E-02 Mδf'= 0.137677E+02 Cmq =-0.884263E+01 Cmq =-0.884263E+01 Mq' =-0.271507E+02 Cm  $\alpha$  D=-0.420862E+01 Cm  $\alpha$  D =-0.420862E+01 M  $\theta$  ' = 0.318334E+00 (Mu = 0.000000E+00) (Mα = -0.508171E+01) (Mδe = -0.117196E+02)  $(M \delta f = -0.204272F+01)$  (Mg =-0.183954F+02) (Mg D =-0.875526F+01) \*\*\*\*\*\*\*\*\*\*\*\*\*\*\*\*\*\*\*\*\*\*\*\*\*\*\*\*\*\*\*\*\*\*\*\*\*\*\*\*\*\*\*\*\*\*\*\*\*\*\*\*\*\*\*\* (NAERO=11) 縦δe コントロールシステム解析 ●出力キーイン:i=4:u, 5:ALP, 6:q, 7:THE (不明なら 7 入力) --(INPUT)---- 出力 i=7 \*\*\*\*\*\*\*\*(フィードバック前の極チェック)\*\*\*\*\*\*\*\*\*\* \*\*\*\*\*\*\*\*\*\*\*\*\*\*\*\* POLES \*\*\*\*\*\*\*\*\*\*\*\*\*\*\*\* POLES( 6), EIVMAX= 0.222D+02 N REAL IMAG 1 -0.22184135D+02 0.00000000D+00 2 -0.13188000D+02 -0.13454451D+02 [ 0.7000E+00, 0.1884E+02] 3 −0.13188000D+02 0.13454451D+02 周期 P(sec)= 0.4670E+00 4 -0.34191310D+01 0.00000000D+00 5 -0.37055218D+00 0.00000000D+00 6 0.14035493D+00 0.00000000D+00 \*\*\*\*\*\*\*\*\*\*\*\*\*\*\*\*\*\*\*\*\*\*\*\*\*\*\*\*\*\*\*\*\*\*\*\*\*\*\*\*\*\*\*\*\*\*\*\* (以下の解析結果はインプットデータの制御則による) \*\*\*\*\* POLES AND ZEROS \*\*\*\*\* POLES( 6), EIVMAX= 0.2217D+02 N REAL IMAG  $1 -0.22166596D+02$  0.000000000+00 2 -0.13413793D+02 -0.13410895D+02 [ 0.7072E+00, 0.1897E+02] 3 −0.13413793D+02 0.13410895D+02 周期 P(sec)= 0.4685E+00 4 -0.15415828D+01 -0.18025527D+01 [ 0.6499E+00, 0.2372E+01] 5 -0.15415828D+01 0.18025527D+01 周期 P(sec)= 0.3486E+01 6  $-0.13211553D+00$  0.000000000+00 ZEROS( 2), II/JJ= 7/ 1, G= 0.2019D+04 N REAL IMAG 1 -0.21224836D+02 0.00000000D+00 2 -0.17097772D+00 0.00000000D+00 \*\*\*\*\* POLES AND ZEROS \*\*\*\*\*

 POLES( 6), EIVMAX= 0.2218D+02 N REAL IMAG 1 -0.22184135D+02 0.00000000D+00 2 -0.13188000D+02 -0.13454451D+02 [ 0.7000E+00, 0.1884E+02] 3 -0.13188000D+02 0.13454451D+02 周期 P(sec)= 0.4670E+00 4 -0.34191310D+01 0.00000000D+00 5 -0.37055218D+00 0.00000000D+00 6 0.14035493D+00 0.00000000D+00 ZEROS( 2), II/JJ= 1/ 4, G=-0.2019D+04 N REAL IMAG 1 -0.21224836D+02 0.00000000D+00 2 -0.17097772D+00 0.00000000D+00 ----------------------------------------------------------------- 周波数 ゲイン余裕 位相余裕 1.45000 (rad/s) (1) 63.55493 (deg) 6.60000 (rad/s) (1) 18.94757 (dB) ----------------------------------------------------------------- ゲイン余裕最小値= 18.94757 (dB), 位相余裕最小値= 63.55493 (deg) -----------------------------------------------------------------

この画面を消すと,次の「解析結果の表示」の画面になる.

\$\$\$\$\$\$\$\$\$\$\$\$\$\$\$\$\$\$\$\$\$\$\$< 解析結果の表示 >\$\$\$\$\$\$\$\$\$(KMAP\*\*\*)\$\$\$\$\$\$\$\$\$\$\$\$ \$\$ 0 : 表示終了 (次の解析 または 終了へ) \$\$ \$\$ 1 : 安定解析図(f 特,根軌跡) (Excel を立ち上げてください) \$\$ \$\$ (極・零点配置,根軌跡,周波数特性などの図が表示できます) \$\$ \$\$ (極・零点の数値データは"9"(安定解析結果)で確認できます) \$\$ \$\$ 2 : シミュレーション図(KMAP(時歴)) (Excel を立ち上げてください) \$\$ \$\$ (40 秒または 200 秒のタイムヒストリー図に表示できます) \$\$ \$\$ 3 : 機体 3 面図 (Excel を立ち上げてください) \$\$ \$\$ 4 : 飛行性能推算結果 (TES10.DAT) \$\$  $$\$$$  5 : 空力係数推算結果 (TES5.DAT) \$\$ \$\$ 6 : ナイキスト線図 (Excel を立ち上げてください) \$\$ \$\$ 7 : シミュレーション図(KMAP(Simu)) (Excel を立ち上げてください) \$\$ \$\$ (Z191~Z200 に定義した値をタイムヒストリー図に表示できます) \$\$ \$\$ 9 : 釣り合い飛行時のデータおよび安定解析結果 (TES13.DAT) \$\$ \$\$ 10 : その他の Excel 図, 101 : KMAP 線図 (1), 102 : KMAP 線図 (2) \$\$ \$\$ 11 : 運動アニメーションを実行(ただし, 飛行機と水中ビークルのみ) \$\$ \$\$ (アニメーション開始:[shift]+[S], 終了:[shift]+[E]) \$\$ \$\$ (アニメーション表示モード変更:[shift]+[V]) \$\$ \$\$ (アニメーション機体拡大:[Q], 縮小:[A]) \$\$  $\overline{\text{ss}}$  (7= $\overline{x}$ )  $\overline{x}$   $\overline{x}$   $\overline{w}$   $\overline{x}$   $\overline{w}$   $\overline{x}$   $\overline{w}$   $\overline{w}$   $\overline{w}$   $\overline{w}$   $\overline{w}$   $\overline{w}$   $\overline{w}$   $\overline{w}$   $\overline{w}$   $\overline{w}$   $\overline{w}$   $\overline{w}$   $\overline{w}$   $\overline{w}$   $\overline{w}$   $\overline{w}$   $\overline$  $$$  \$ \$ 12 : 運動アニメーションの移動量を調節する  $$$ \$\$ 13 : シミュレーションデータの保存と加工 \$\$ \$\$ \$\$ \$\$ 14 : 取り扱い説明書(pdf 資料),(15:インプットデータ表示),(16:Ap,B2 行列表示)\$\$ \$\$\$\$\$\$\$\$\$\$\$\$\$\$\$\$\$\$\$\$\$\$\$\$\$\$\$\$\$\$\$\$\$\$\$\$\$\$\$\$\$\$\$\$\$\$\$\$\$\$\$\$\$\$\$\$\$\$\$\$\$\$\$\$\$\$\$\$\$\$\$\$\$

ここで,「1」,「2」とキーイン/Enter すると,根軌跡,極·零点,操舵 応答が次のように Excel で表示することができる.

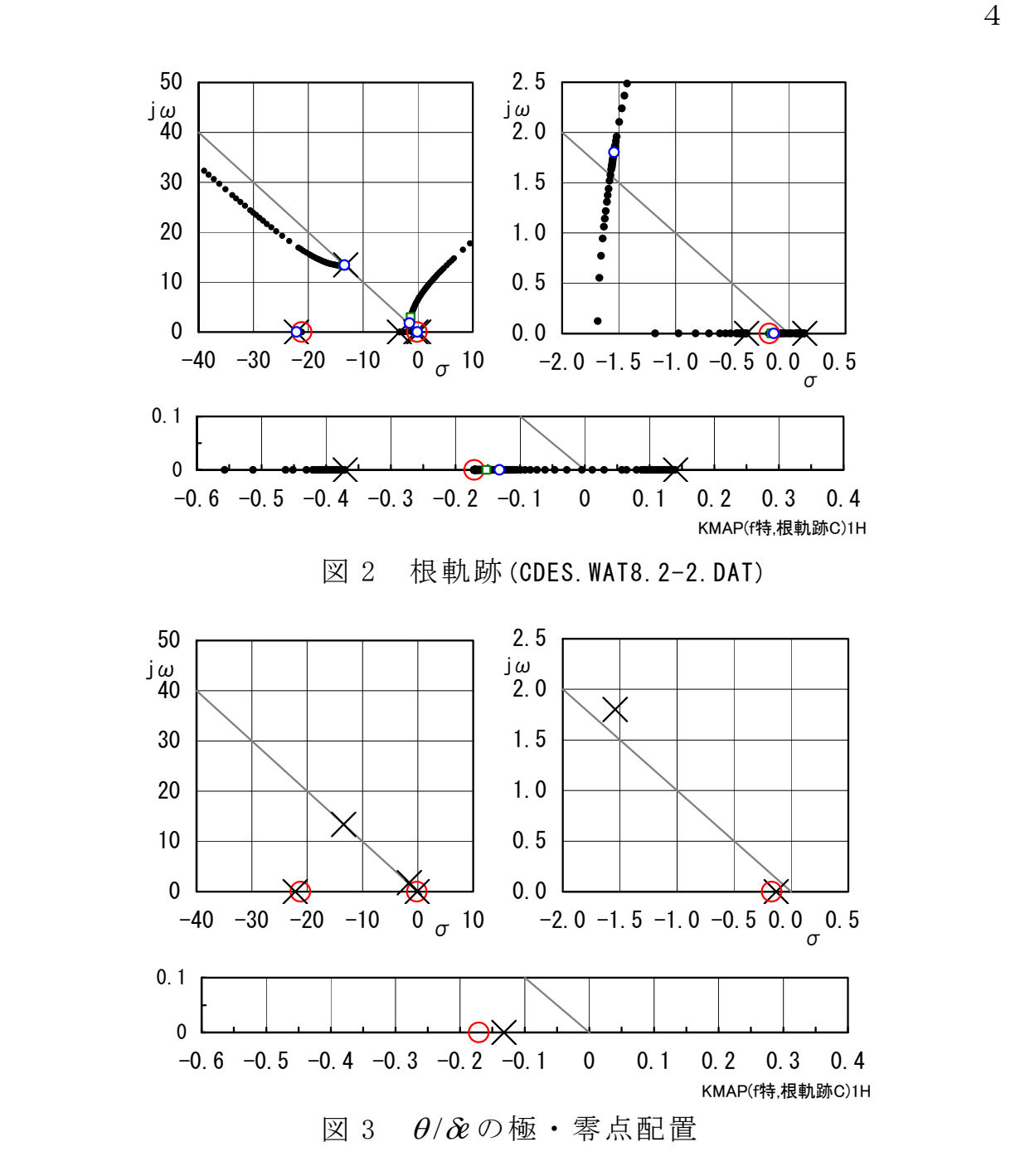

図 2 は、ゲインを変化させた場合の根軌跡である. 軌跡上の小さな○ 印がノミナルゲイン(フィードバックゲインの設計結果)であるが、実軸 上にあった不安定極がθフィードバックにより左に移動して安定な極と なっている.また振動極が発生しているが,減衰比は十分よい値となっ ている.図 3 に極・零点配置を示すが,実際に安定になっていることが 確認できる.

 図 4 は,ピッチ角コマンド応答シミュレーションの結果である. *c*コ マンド(図中の波線)に対して、ピッチ角 θが追従しようとしているが, 追従精度はあまり良くないことがわかる.(制御系を工夫することにより さらに追従精度をあげることも可能であるが省略する)

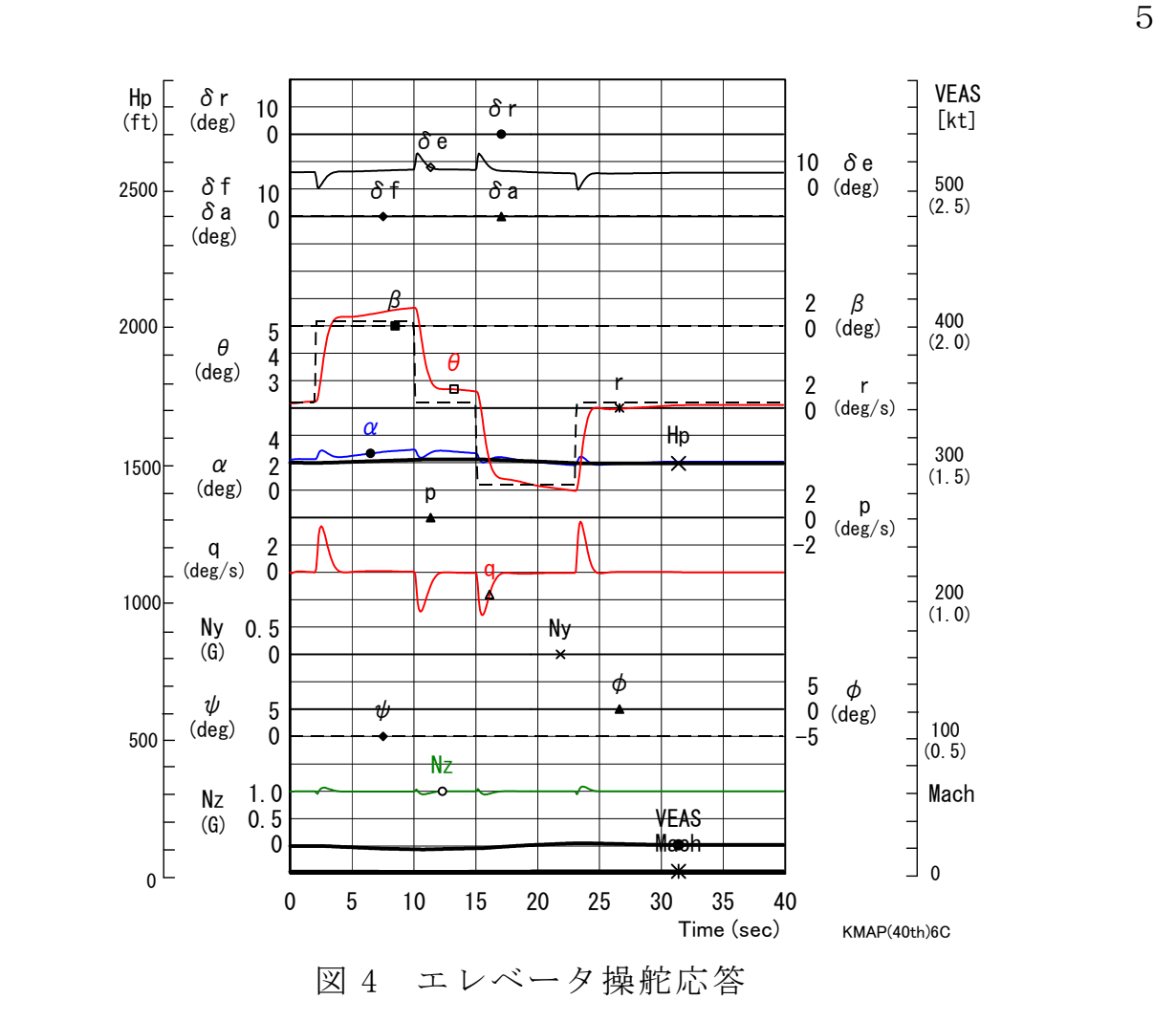

 このケースのインプットデータは次のようである. (同様な問題では,例題ファイルをコピー利用して,数値を変更して解析 を行っていくとミスを防ぐことができる)

######################(インプットデータ)####################### CDES.WAT8.2-2.DAT (水中ビークル制御系)

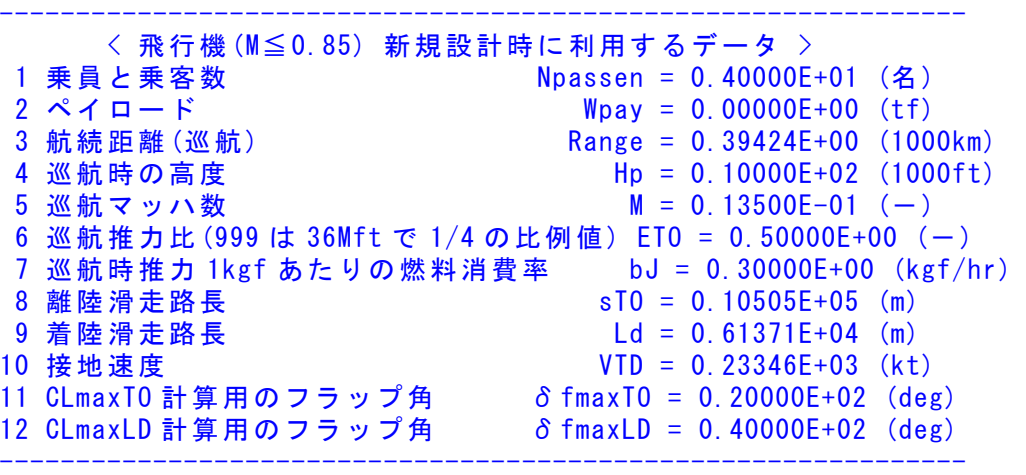

```
 < DATCOM 空力推算用機体諸元データ > 
 (A) 入力データ (Ver.A) (Ver.B) 
(A.1) - \frac{1}{B}
```
 1 CLmax 計算用高度 Hp = 0.15000E+01 (1000ft) 2 CLmax 計算用マッハ数 (VKEAS から計算) M = 0.00000E+00 (-) 3 CLmax 計算用速度 VKEAS = 0.20000E+02 (kt) 4 離陸重量 (新設計開始時) Wto = 0.10000E+02 (tf) 5 自重 (新設計で自動修正) Wemp = 0.50000E+01 (tf) 6 燃料量 (1[リットル]=0.78[kgf]で計算) Fuel = 0.58974E+01 (キロリットル) 7 離陸推力 (新設計で自動修正) Tto = 0.25000E+01 (tf) 8 フラップ型式 (=9--> CLmax 読込み) NFTYPE = 1 (-) ( NFTYPE=0--> なし, NFTYPE=1--> best 2-slot )  $(NFTYPE=2--\rangle$  1-slot.  $NFTYPE=3--\rangle$  plane ..................... (A.2) 主翼,フラップおよびエルロン関係 主翼面積  $S = 0.70000E+01$  (m2) スパン(主翼) b = 0.40000E+01 (m) 先細比(主翼)  $λ = 0.30000E+00 (-)$  前縁後退角(主翼)(999.0 なら 3 個データ) ΛLE = 0.45000E+02 (deg) 主翼上反角 (999.0なら 3個データ) 「 = 0.30000E+01 (deg) 胴体中心~expo 主翼根距離(翼が下が正) ZW = 0.20000E+00 (m) 主翼断面後縁角  $\phi$  TE = 0.18000E+02 (deg) 主翼の前縁半径比 r0/C = 0.20000E-01 (-) 翼厚比(主翼)  $t/c = 0.11000E+00$  (一) 翼厚比(主翼)(t/c)の max 位置 xt = 0.30000E+02 (%MAC)  $7.5$ ップの chord extention 比 c1/c = 0.13000E+01 (-) フラップ弦長比(せり出し後) cf/c = 0.30000E+00 (-)  $7\overline{5}$ ップのスパン方向開始位置  $n = 0.35000E+00$  (-) フラップのスパン方向終了位置 ηo = 0.70000E+00 (-)  $\nabla$  ラップ舵角  $\delta$  f = 0.20000E+02 (deg) エルロン弦長比 ca/c = 0.25000E+00 (-) エルロンのスパン方向開始位置 niA = 0.73000E+00 (-) エルロンのスパン方向終了位置  $\eta$  oA = 0.95000E+00 (-) エルロン舵角(999 はエンジン取付デ-タ23個)δa = 0.20000E+02 (deg) ..................... (A.3) 水平尾翼およびエレベータ関係 水平尾翼面積 S" = 0.20000E+01 (m2) スパン(水平尾翼) b" = 0.25000E+01 (m) 先細比(水平尾翼)  $\lambda$  " = 0.30000E+00 (-) 前縁後退角(水平尾翼) ΛLE" = 0.40000E+02 (deg) 水平尾翼上反角 Γ" = 0.50000E+01 (deg) 胴体中心~水尾 CBAR/4 距離(翼が下が正) ZH =-0.30000E+00 (m) 水平尾翼後端の胴体後端前方距離 PERLWH = 0.10388E+01 (胴体%) 後縁角(deg)(水平尾翼)  $\phi$  TE" = 0.15000E+02 (deg) 翼厚比(水平尾翼) t/c" = 0.90000E-01 (-) エレベータ弦長比(全動は ce/c"=1.0) ce/c" = 0.35000E+00(-)<br>エレベータスパン方向開始位置 n i" = 0.30000E+00(-) エレベータスパン方向開始位置 エレベータスパン方向終了位置  $\eta$ o" = 0.90000E+00 (-) エレベータ舵角 δe = 0.20000E+02 (deg) ..................... (A.4) 垂直尾翼およびラダー関係 垂直尾翼面積(胴体中心線まで) Sv = 0.15000E+01 (m2) スパン(垂直尾翼) by = 0.15000E+01 (m) 朱 細 比 (垂 直 尾 翼 ) 2 0 30000E + 00 (一 ) 前縁後退角(垂直尾翼) ΛLEv = 0.40000E+02 (deg) 垂直尾翼後端の胴体後端前方距離 PERLWV = 0.10166E+00 (胴体%) 後縁角(deg)(垂直尾翼) φTEv = 0.15000E+02 (deg) 翼厚比(垂直尾翼)  $(t/c) v = 0.90000E-01$  (-) ラダー弦長比 cdr/c = 0.30000E+00 (-) ラダーのスパン方向開始位置  $\eta$ iV = 0.40000E+00 (-) ラダーのスパン方向終了位置  $n oV = 0.90000E+00$  (-) ラダー舵角 δ r = 0.30000E+02 (deg) .....................

(A.5) 胴体関係

```
 胴体長さ LB = 0.85000E+01 (m) 
   機首部(前胴と同じ太さまで)の長さ Ln = 0.12000E+01 (m) 
   機首を除く前胴部(expo 主翼根先端)長さ Lf = 0.20000E+01 (m) 
   胴体直径(主翼部) d = 0.10000E+01 (m) 
  胴体直径(水平尾翼部)          d" = 0.51500E+00 (m)
   胴体最大上下幅((999 は胴体細部データ 12 個)h = 0.10000E+01 (m) 
   胴体後部 base 面の直径 dbfus = 0.51500E+00 (m) 
--------------------------------------------------------------- 
....<komaki Runway>.........
Latitude = 0.35140D+02Longitude = 0.13700D+03Yaw = 0.00000E+00............................ 
Ix(kgf \cdot m \cdot s2) = 0.32000E + 03Iy(kgf \cdot m \cdot s2) = 0.32512E+04Iz(kgf \cdot m \cdot s2) = 0.33927E + 04Ixz(kgf \cdot m \cdot s2) = 0.32000E + 02............................ 
We <i>ight</i>(kgf) = 0.10000E+05S(m2) = 0.70000E+01b(m) = 0.40000E+01 0.00000E+00 (←1.00000E+00 とすると Da,Dr を直接力に) 
C.BAR(m) = 0.19191E+01 0.00000E+00 (←1.00000E+00 とすると De を直接力に) 
CG(%) = 0.25000E+02 0.42506E+02 (←主脚位置(近似)[%MAC]
RsenALP(m) = 0.20000E+02RsenBET(m) = 0.00000E+00RsenNZ(m) = 0.00000E+00RsenNY(m) = 0.00000E+00tmax(s) = 40.000....<Control Surface = MIN,MAX>......... 
De = -0.20000E+02.0.20000E+02Da =-0.20000E+02 0.20000E+02
Df = -0.10000E+03 0.10000E+03
Dr = -0.20000E+02 0.20000E+02
Thrust =-0.10000E+07 0.10000E+07 
....<Engin Gyro Moment>,<iT(deg)>..... 
IR(kgf・m・s2) = 0.00000E+00 0.00000E+00 (←エンジン推力線角度) 
t(IR=0)(s) = 0.61000E+02WR(rad/s) = 0.00000E+00....<ugust Input>...........
t1gust(s) = 5.000t2gust(s) = 10.000ugust12(kt) = 0.000t3gust(s) = 13.000t4gust(s) = 13.000<br>ugust34(k+) = 16.000
ugust34 (kt) = 0.000....<vgust Input>............
t1gust(s) = 5.000t2gust(s) = 10.000vgust12(kt) =vgust(s) = 10.000<br>
t3gust(s) = 11.000<br>
t3gust(s) = 11.000
t4gust(s) = 16.000vgust34 (kt) = 0.000....<wgust Input>............
t1gust(s) = 10.500t2gust(s) = 12.500wgust12(kt) = 0.000t3gust(s) = 11.000t4gust(s) = 16.000wgust34 (kt) = 0.000.....< Gairyoku>...............
t1yaw(s) = 0.20000E+02
```
7

```
t2yaw(s) = 0.25000E+02Yaw(kgf*m) = 0.00000E+00.... (KONTC=2-->CHUTE=ON) 
KONTC = 2....(if KONTC=2 --> Input Spin Chute Data at h<HCHUTE)... 
S0 = 0.17700E+03CDO = 0.10000E+01HCHUTE(f<sub>0</sub>) = -0.50000E+02*******************(Pilot Input & Aircraft Aero. Data)*********************
Start Hp(ft= 0.1500E+04, 脚(UP=0, DN=1)→ NGEAR= 0
Start VkEAS= 0.2000E+02 
Start Nz(G)= 0.1000E+01 0.0000E+00 (←2つ目を1とするとトリム計算をスキップ)
Start THETA= 0.0000E+00 0.0000E+00 (←2 つ目が 0 以外は初期バンク角設定) 
1. NDe----->10T , De 0.0000 0.0000
                 2.0000 0.0000 
                 2.1000 3.0000 
                10.0000 3.0000 
                10.1000 0.0000 
                15.0000 0.0000 
               15.1000 -3.000023.0000 -3.0000 23.1000 0.0000 
                60.0000 0.0000 
2. NDa-----> 2T , Da 0.0000 0.0000
                60.0000 0.0000 
3. NDf------> 2
 T , Df 0.0000 0.0000
                60.0000 0.0000 
4. NDr----> ?T , Dr 0.0000 0.0000
                60.0000 0.0000 
5. N (THRUS) -> 4
  T , D(THR) 0.0000 0.0000 
                 2.0000 0.0000 
                 4.0000 0.0000 
               200.0000 0.0000 
[NMACH]-> 2
...MACH... 0.5000E+00 0.8000E+00 
1.ClDr 0.1340E-03 0.1340E-03 
2.--- 0.0000E+00 0.0000E+00 
3. CnDr -0.1819E-02 -0.1819E-024.--- 0.0000E+00 0.0000E+00 
5.CyDa 0.0000E+00 0.0000E+00 
6.CyDr 0.1743E-02 0.1743E-02 
7.Cyr 0.0000E+00 0.0000E+00 
8.CmDe -0.9170E-02 -0.9170E-02 
9. CmDf -0.1598E-02 -0.1598E-0210. Cmq -0.8843E+01 -0.8843E+0111. CmADOT -0.4209E+01 -0.4209E+0112.k 0.1592E+00 0.1592E+00 
13.CD|De| 0.0000E+00 0.0000E+00 
14.CD|Df| 0.6466E-03 0.6466E-03 
15.CLDe 0.4248E-02 0.4248E-02 
16.CLDf 0.8756E-02 0.8756E-02 
[ NALP ]---> 2
\ldots ALP. \ldots -0.1500E+02 0.2000E+02
1.ClB (0.50) -0.2293E-02 -0.2293E-02 
      (0.80) -0.2293E-02 -0.2293E-02 
2.ClDa(0.50) -0.5932E-03 -0.5932E-03
```

```
 (0.80) -0.5932E-03 -0.5932E-03 
3.Clp (0.50) -0.2063E+00 -0.2063E+00 
     (0.80) -0.2063E+00 -0.2063E+00
4.Clr (0.50) 0.7209E-01 0.7209E-01 
      (0.80) 0.7209E-01 0.7209E-01 
5.CnB (0.50) 0.1064E-02 0.1064E-02 
      (0.80) 0.1064E-02 0.1064E-02 
6.CnDa(0.50) 0.2847E-05 0.2847E-05 
      (0.80) 0.2847E-05 0.2847E-05 
7.Cnp (0.50) 0.1334E+00 0.1334E+00 
      (0.80) 0.1334E+00 0.1334E+00 
8.Cnr (0.50) -0.8780E+00 -0.8780E+00 
     (0.80) -0.8780E+00 -0.8780E+00
9. CyB (0.50) -0.1358E-01 -0.1358E-01
     (0.80) -0.1358E-01 -0.1358E-01
10.CL (0.50) -0.7946E+00 0.1059E+01 
      (0.80) -0.7946E+00 0.1059E+01 
11.Cm (0.50) 0.8748E-01 -0.5169E-01 
      (0.80) 0.8748E-01 -0.5169E-01 
[NHP 1-----> 2...HP... 0.0000E+00 0.2000E+05 
  CD0 (0.50) 0.2039E-01 0.2039E-01 
      (0.80) 0.2039E-01 0.2039E-01 
**************************************************************************** 
NXP(積分数),IRIG(=1:リグ),TDEBUG 時間 25 0 0.0 0<br>
<Flight Control System Data> Hi *---GAIN-----N
                             Hi *---GAIN----NCAL*NO1*NO2*NO3*NGO*LNO
  1 //(注 1)制御文は 6~37 カラムに記述 
  2 //(注 2)X1~X11,X15~X16 は使用済 
  3 //(注 3)Z1~Z28 は設定済 
 4 // (Z1 ~Z4 は数学モデル舵角)
  5 // (Z5 はスラスト ) 
  6 // (Z6 ~Z11 は直接力,モーメント) 
 7 // (Z12 は応答モデル )
 8 // (Z13~Z16 はアクチュェータコマント<sup>*</sup>)
 9 // (221 \sim 228 はセンサーデ<sup>*</sup> -タ )
 10 //(注 4)U1~U13 は設定済 
 11 //(注 5)制御則は 900 行まで 
12 //######<<縦系制御則>>#########
 13 //(次の Z21~Z24 は変更不要) 
14 Z21={u(m/s)}; H 0 201 21 0 0 0 0
15 Z22={ALP(deg)}; H 0 205 22 0 0 0 0
16 Z23 = \{q \, (\text{deg/s})\}; H 0 203 23 0 0 0 0
 17 Z24={THE(deg)}; H 0 204 24 0 0 0 0 
 18 //**************************** 
19 //...<<De 系, ここから記述>>....
 20 Z29=U1*G; (THEC) H 0 0.1000E+01 52 29 1 0 0 0 
 21 Z32={t=G}Z24;(TH0) H 0 0.0000E+00 82 32 24 0 0 0 
 22 Z12=Z32+Z29;(Command) H 0 35 12 32 29 0 0 
 23 Z30=Z24-Z29; H 0 36 30 24 29 0 0 
 24 Z31=Z30*G; H 0 0.2000E+01 53 31 30 0 0 0 
 25 //(開ループ,根軌跡用ゲイン)(De) 
 26 Z13={RGAIN(De)}Z31; H 0 301 13 31 0 0 0 
 27 //(Z13 が De コマンドに接続される) 
 28 // 
 29 //(アクチュエータ,2 次遅れ) 
 30 Z1={G2^2/[G1G2]G3}Z13X19X20; H 0 0.7000E+00 124 1 13 19 0 0 
 31 H 0 0.1884E+02 124 0 0 20 0 0 
32 H 0 0.1000E+04 124 0 0 0 0 0
 33 Z1={G1<=,<=G2};(De) H 0 -0.2000E+02 85 1 0 0 0 0 
34 H 0 0.2000E+02 85 0 0 0 0 0
 35 //(Z1 が舵角 De に接続される)
```
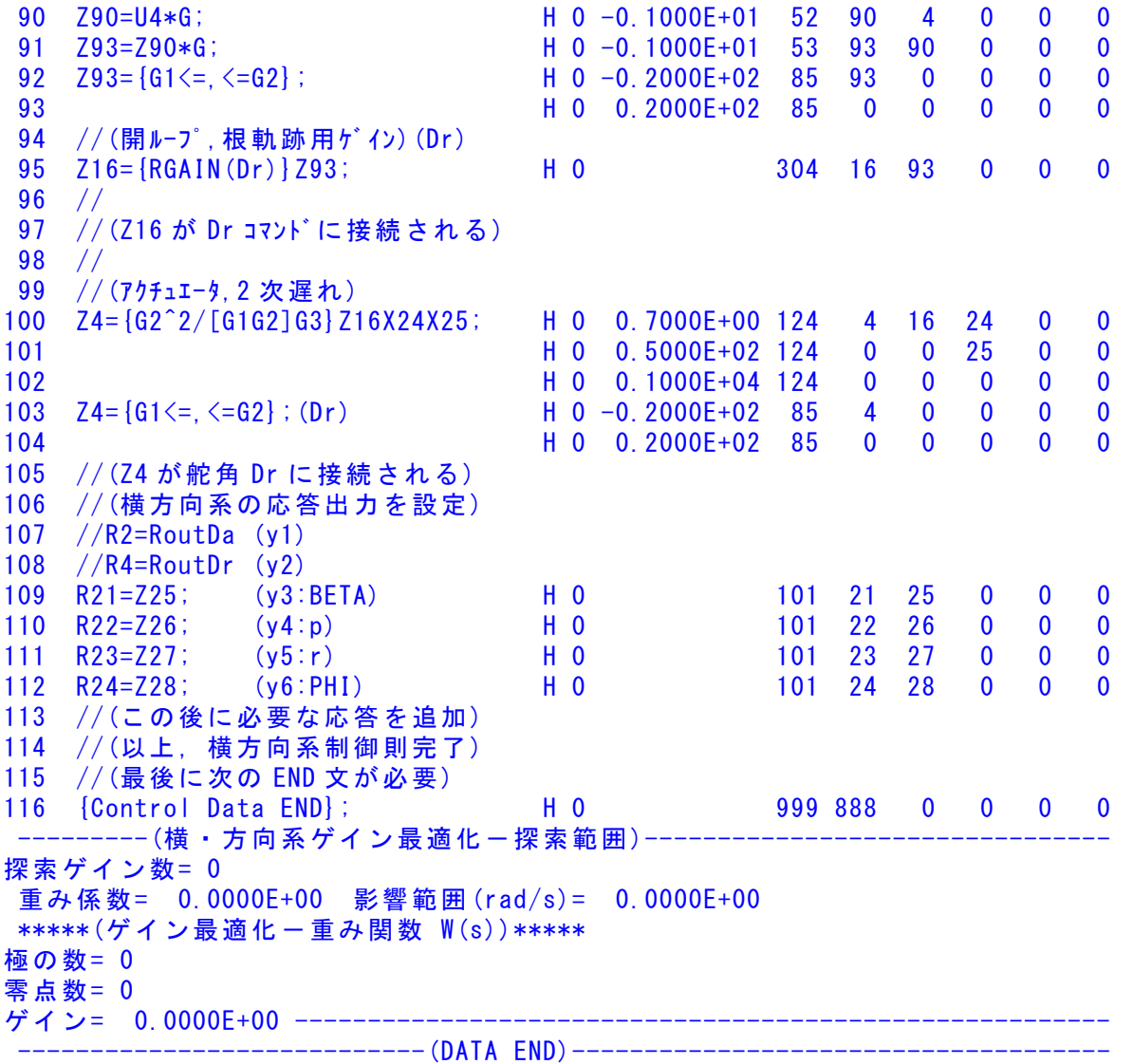

このインプットデータの制御則部は,「解析結果の表示」画面で「 101」 とキーインすると、次の KMAP 線図で確認できる.

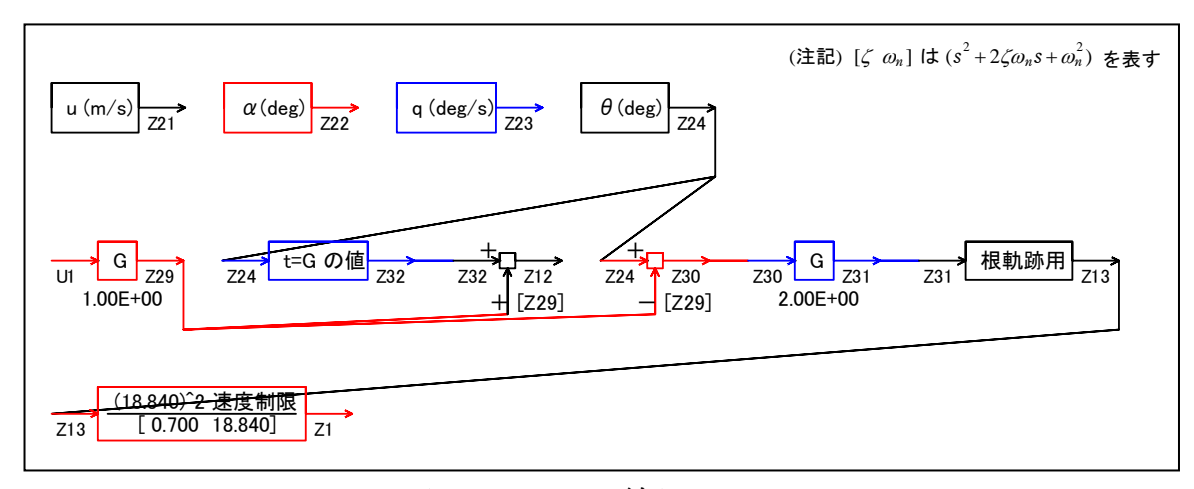

図 5 KMAP 線図

11

12

 図 5 の KMAP 線図は,インプットデータの制御則部をそのデータ順に図 にしたもので,信号の流れにミスがないか確認するのに便利である.

## (参考図書)

- 1) 片柳亮二:機械システム制御の実際-航空機,ロボット,工作機械, 自動車,船および水中ビークル,産業図書,2013.
- 2) 片柳亮二:初学者のためのKMAP入門,産業図書,2012.
- 3) 片柳亮二:航空機の飛行力学と制御,森北出版,2007.
- 4) 片柳亮二:(KMAP 解説資料) KMAP による水中ビークルの制御(1)-エレベータ操舵応答, 2017.
- 5) <http://r-katayanagi.air-nifty.com/>

以上